## **NSIS Vejledning**

## Bekræft din identitet og skift din adgangskode

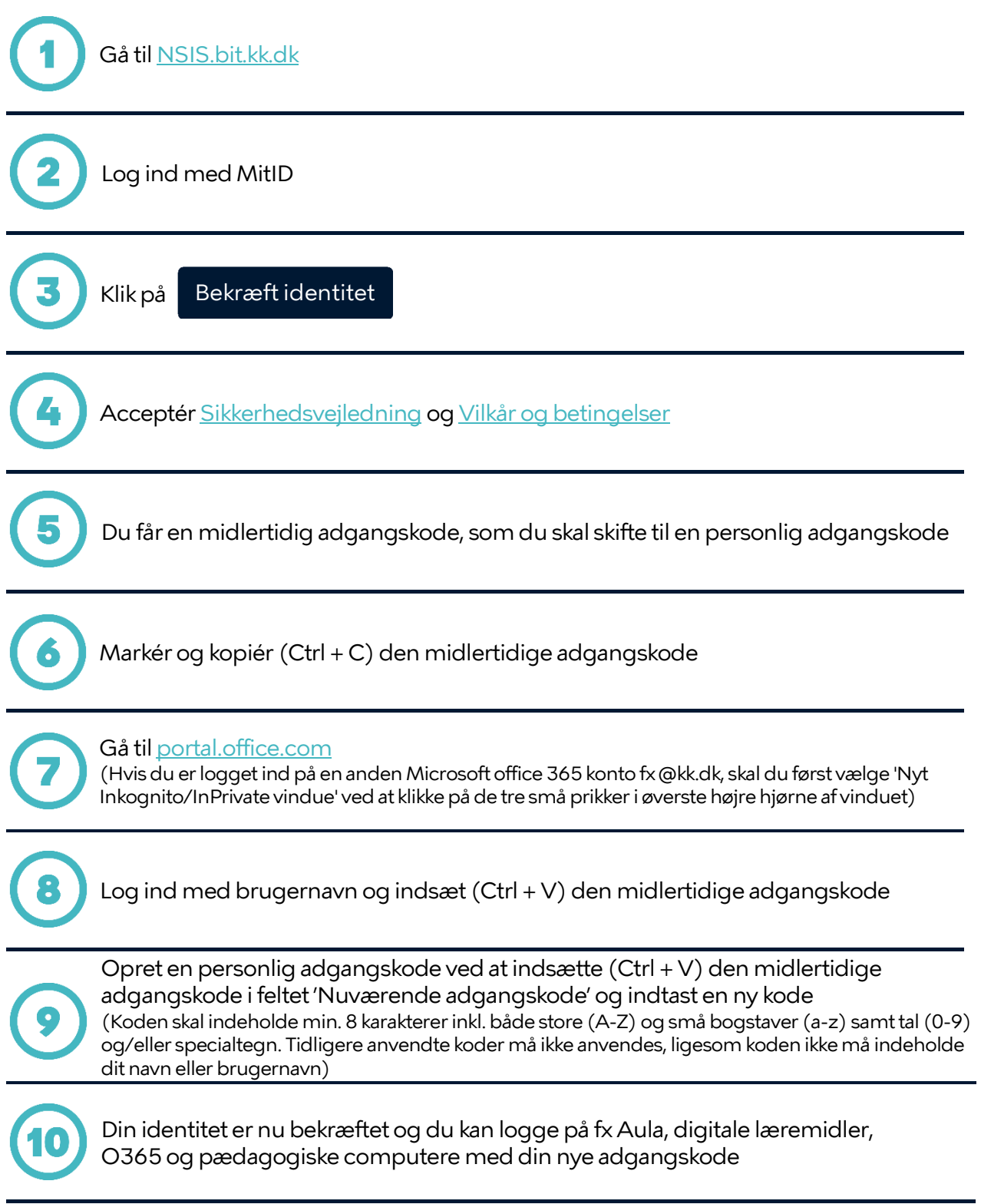